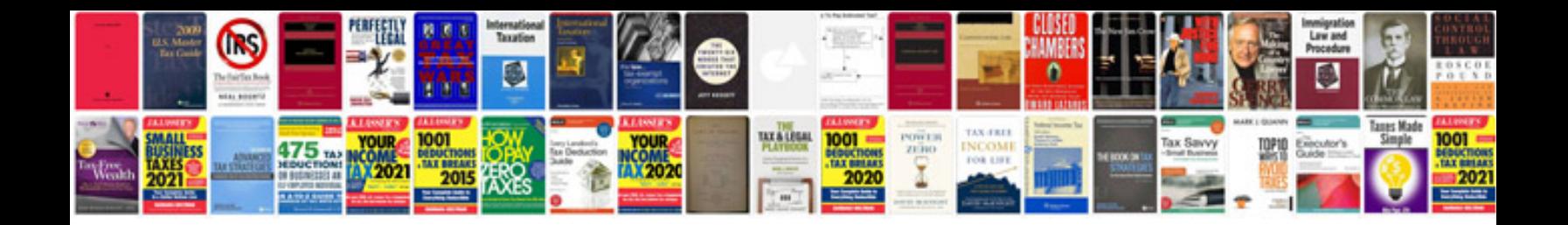

**Fabrication formulas**

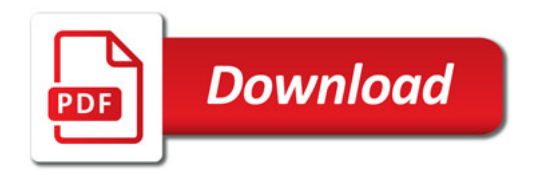

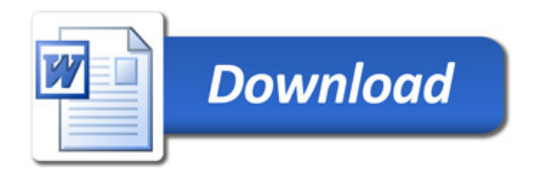